## C. STANDAR OPERASIONAL DAN PROSEDUR PELELANGAN MELALUI ULP (PRAKUALIFIKASI)

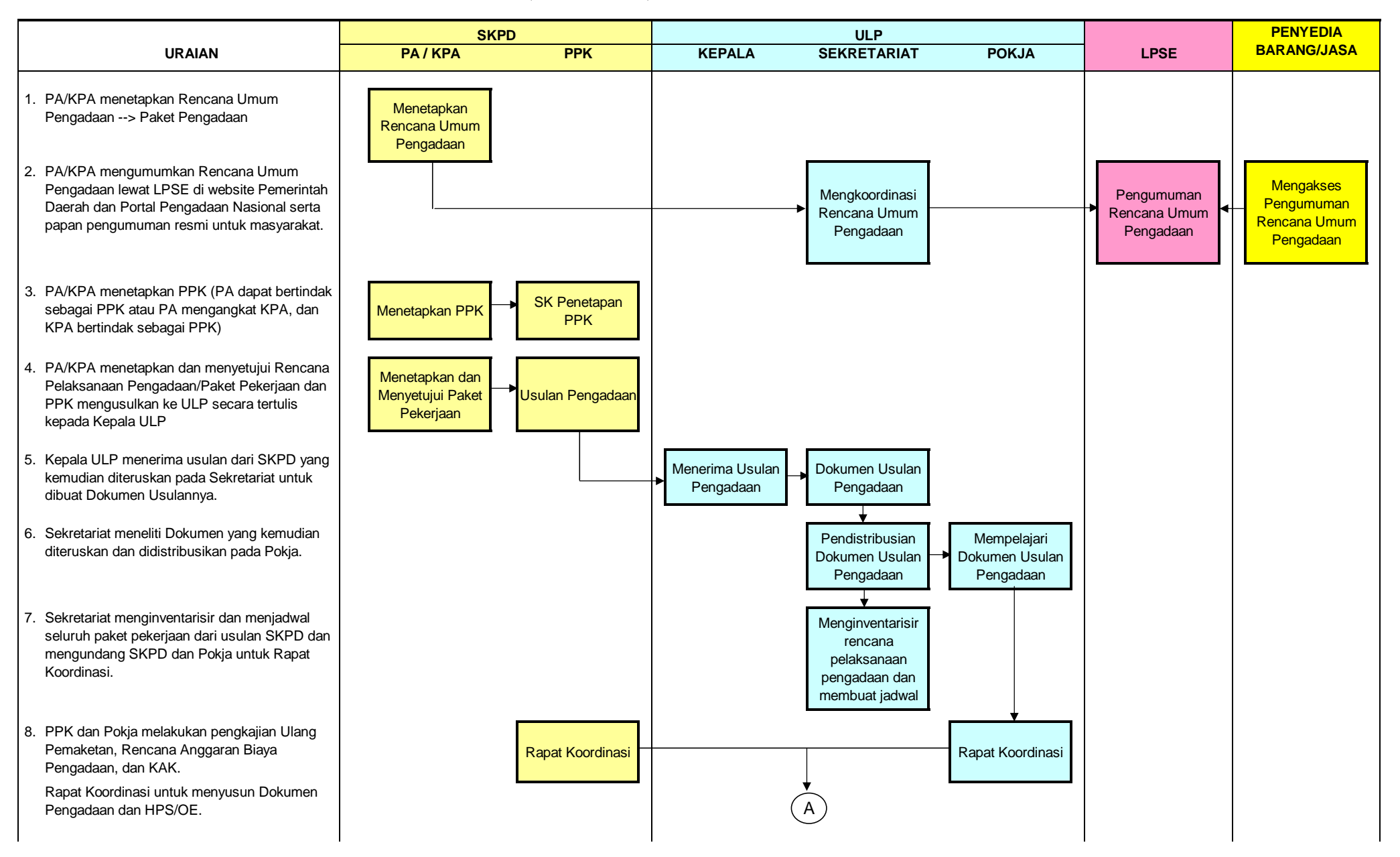

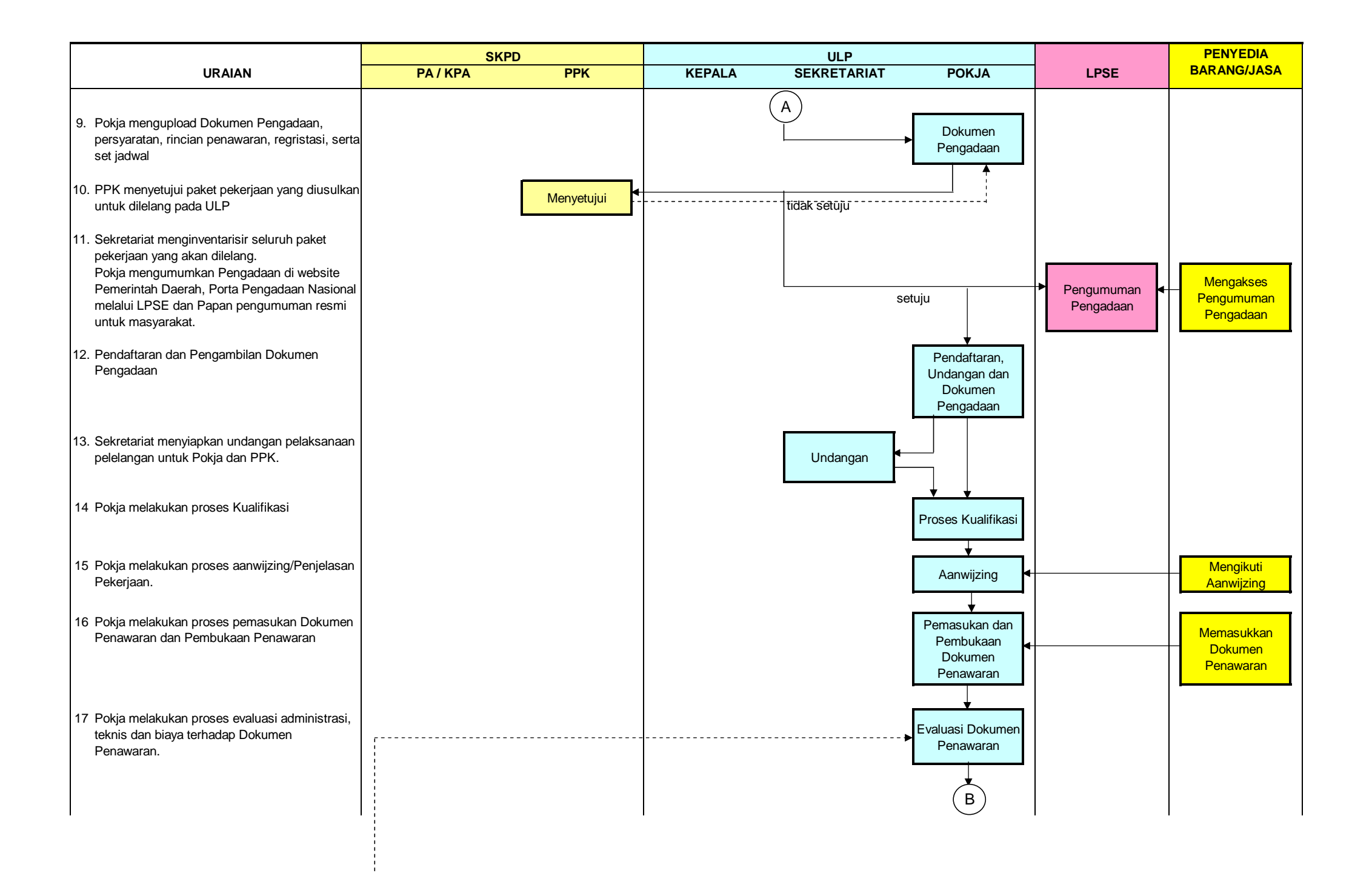

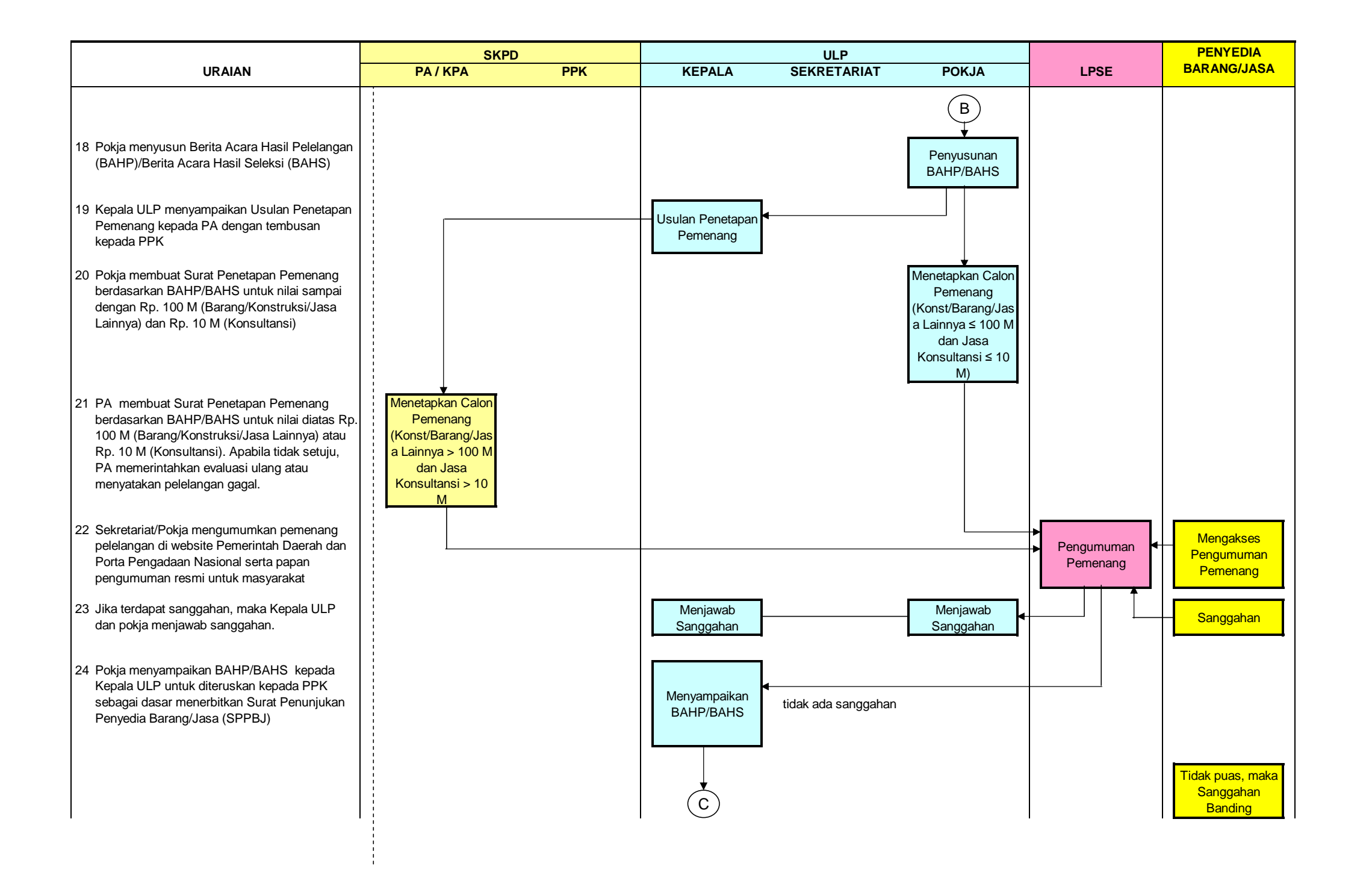

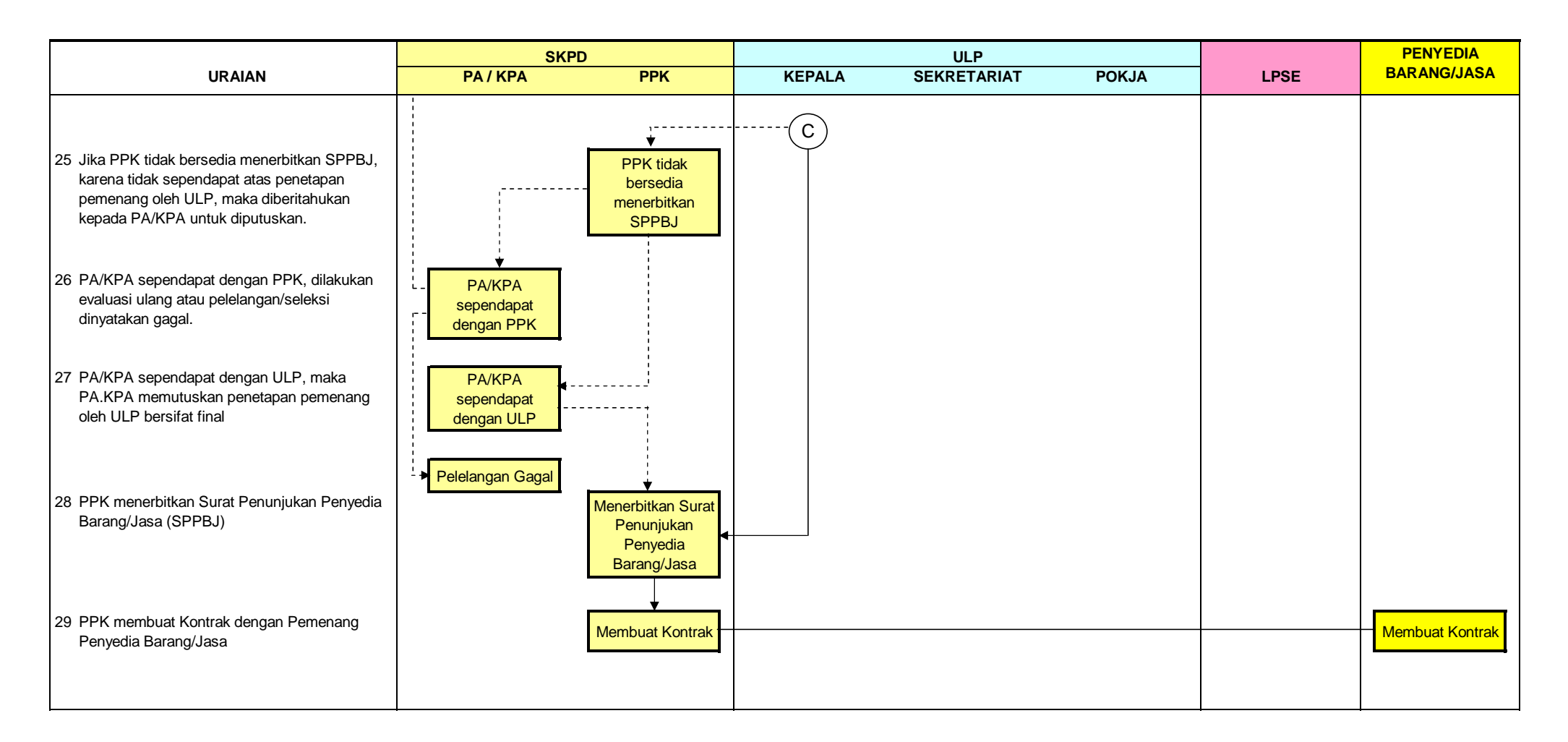

Wates, 5 Agustus 2011

**BUPATI KULON PROGO,**

Cap/ttd

**H. TOYO SANTOSO DIPO**